## **ZOOM**rooms

## Schnellstartanleitung für Meeting-Steuerelemente

## Meeting starten

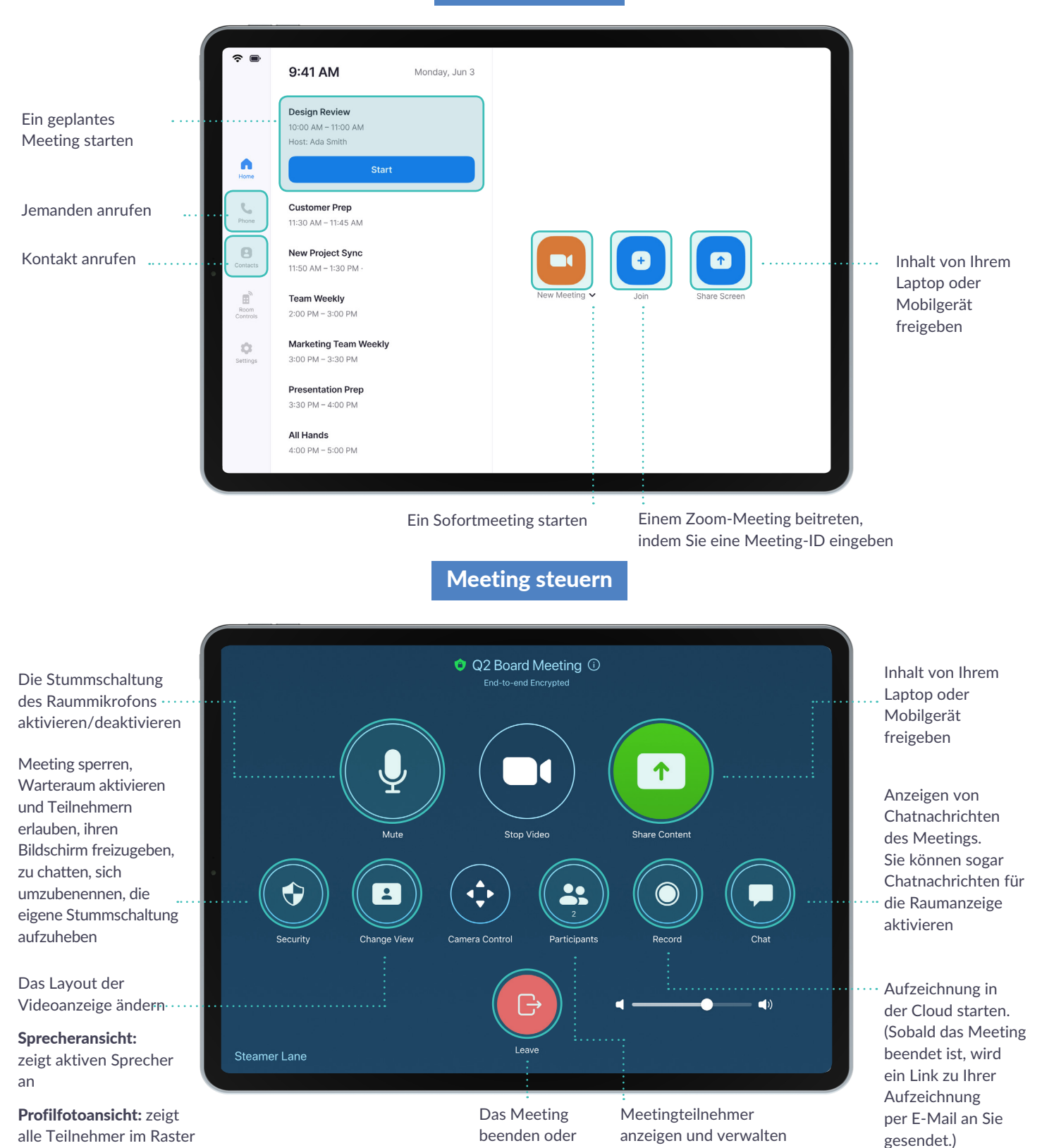

verlassen